## **B Standardreports in den HCM-Modulen – Übersicht**

In diesem Anhang finden Sie alle Standardreports zu den HCM-Modulen mit ihrer Bezeichnung, ihrem ABAP-Programmnamen und dem entsprechenden Transaktionscode. Die Reihenfolge der einzelnen Reports entspricht der Darstellungsfolge in den Kapiteln des dritten Teils. Diesen Anhang können Sie auch auf der Verlagswebsite zu diesem Buch unter www.sap-press.de/3268 herunterladen.

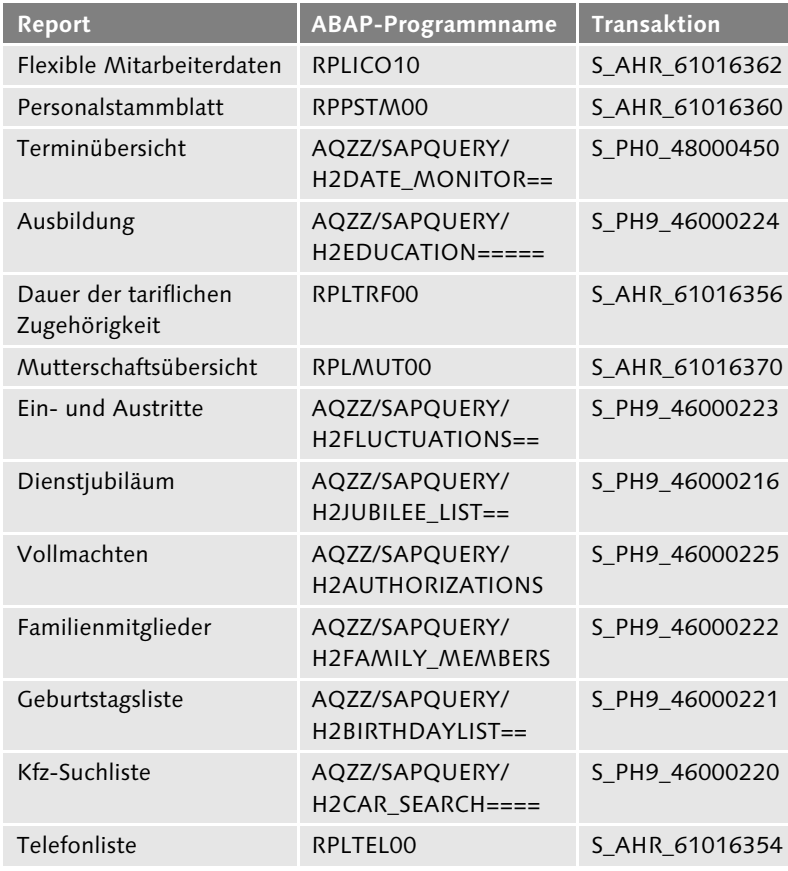

#### **B.1 Personaladministration**

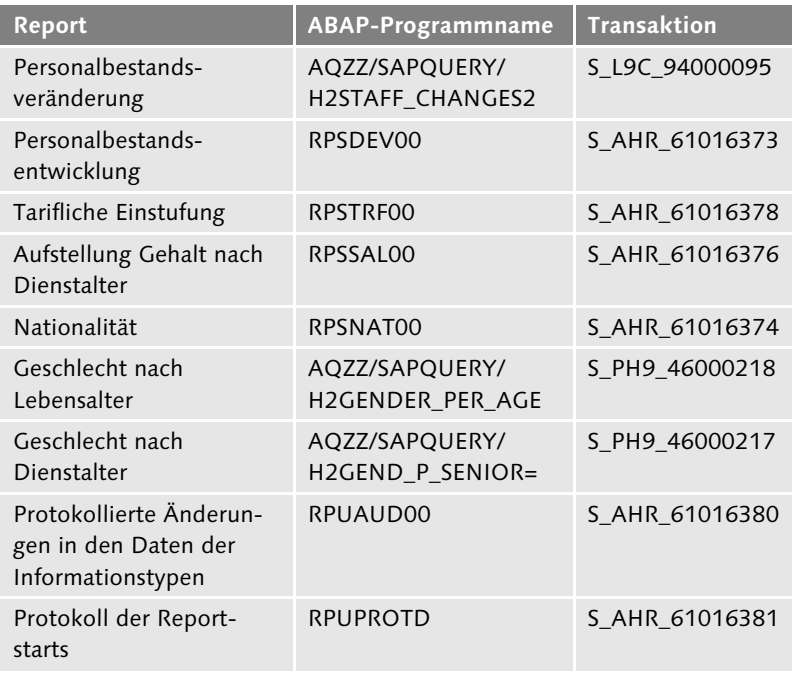

## **B.2 Organisationsmanagement**

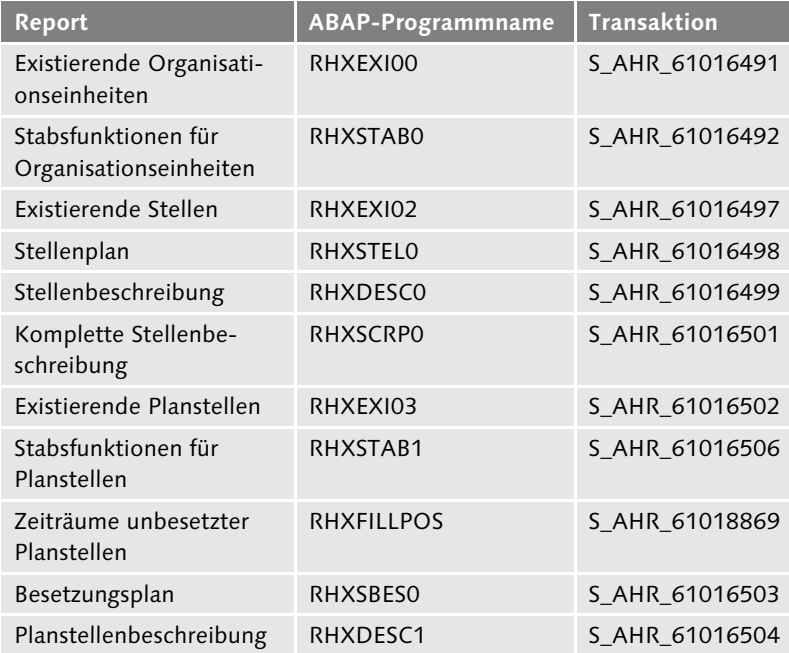

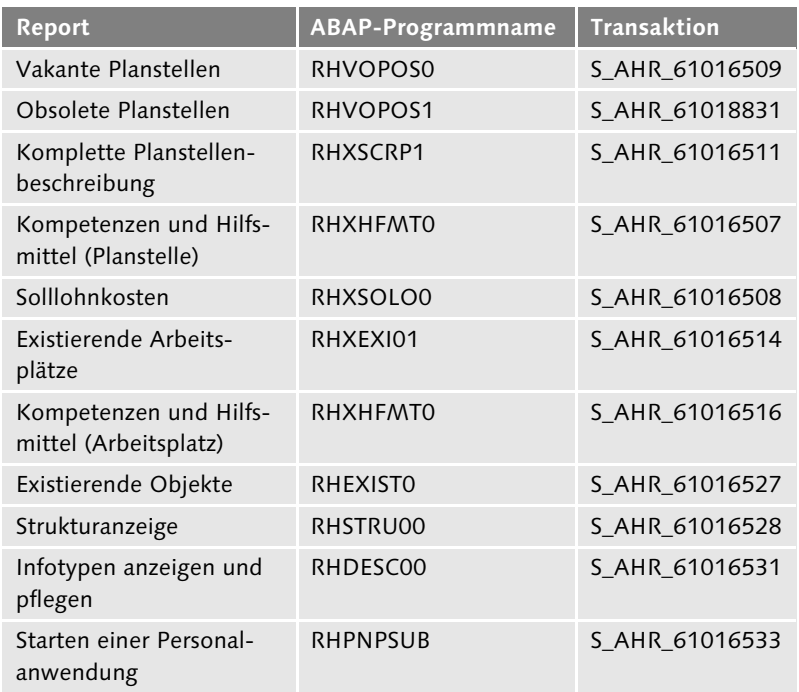

### **B.3 Personalbeschaffung**

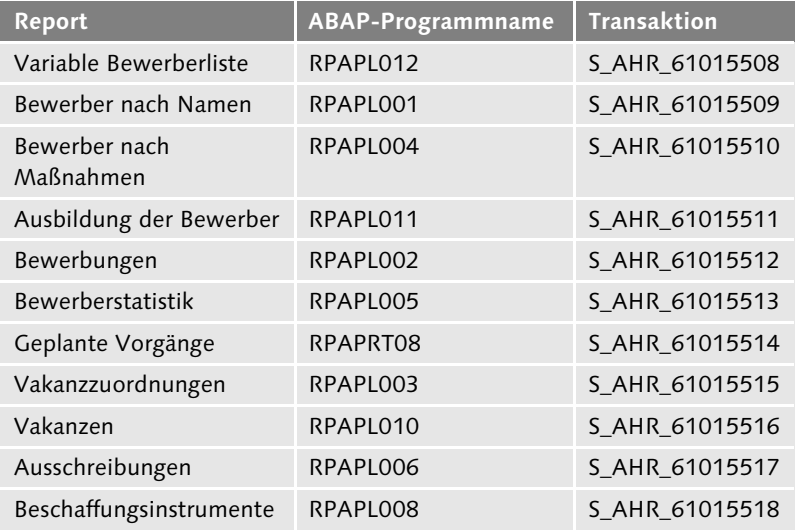

### **B.4 Personalabrechnung**

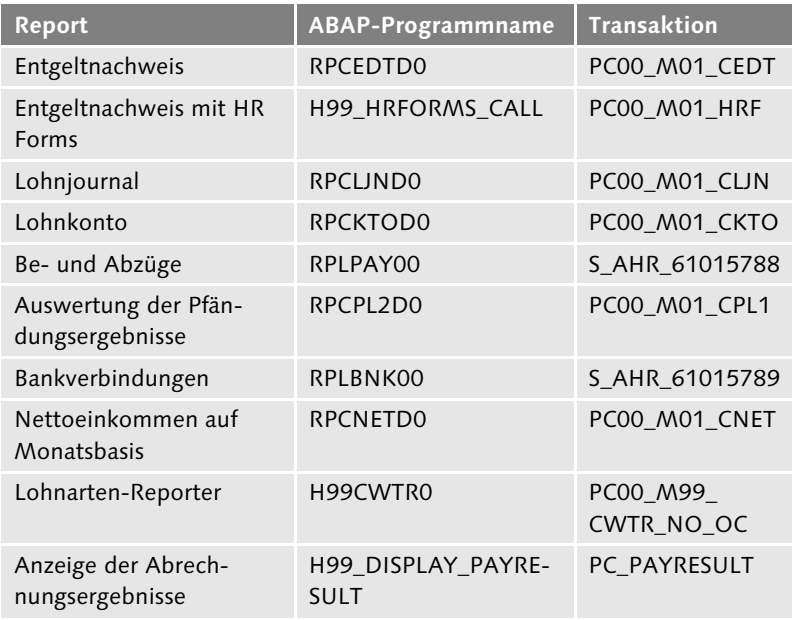

## **B.5 Personalzeitwirtschaft**

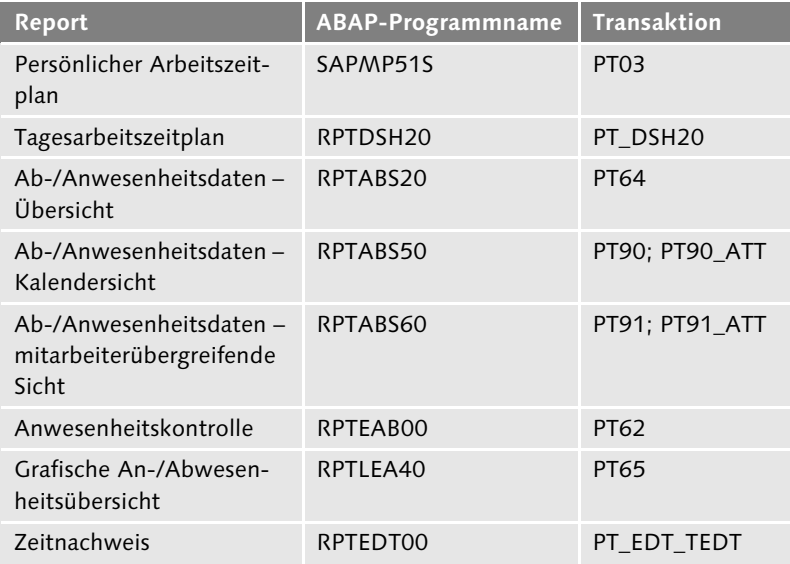

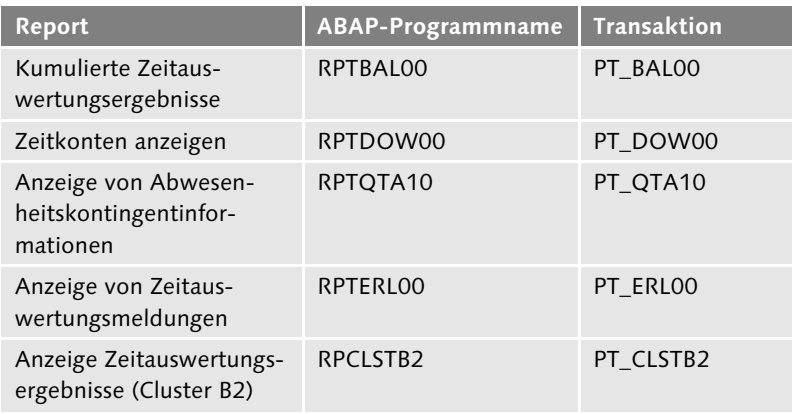

### **B.6 Personalentwicklung**

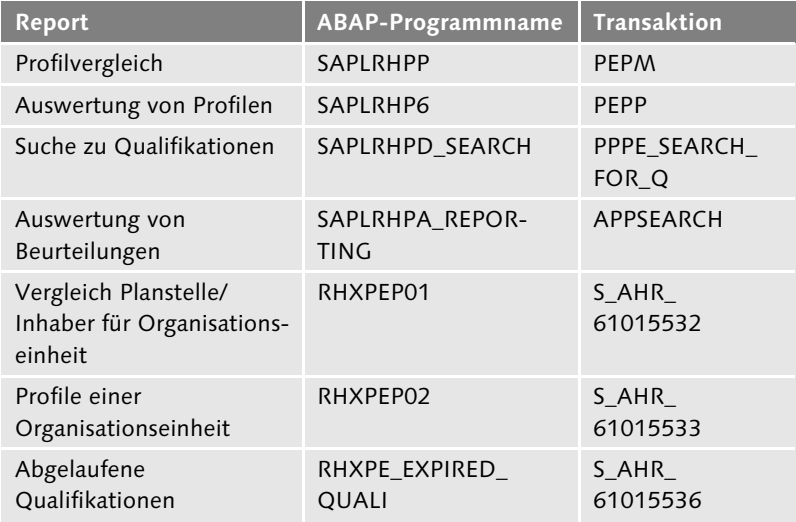

### **B.7 Veranstaltungsmanagement**

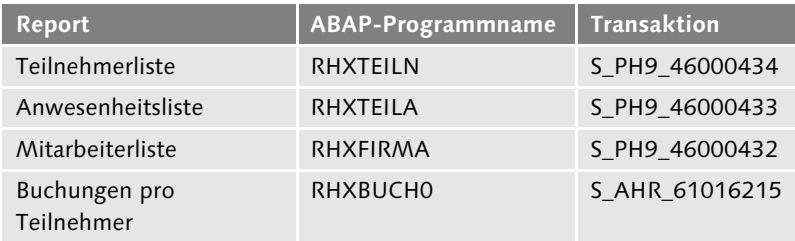

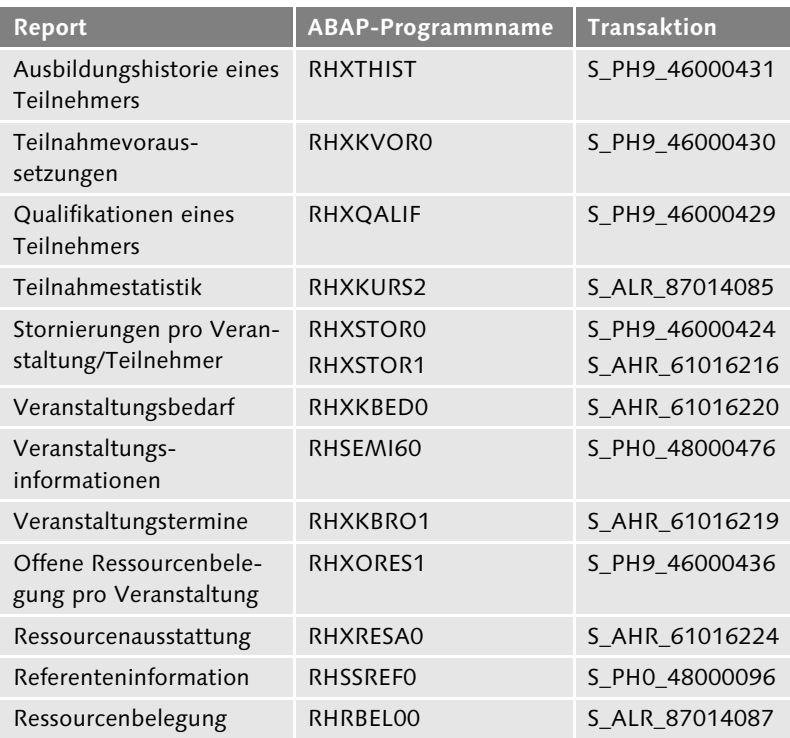

#### **B.8 Personalkostenplanung**

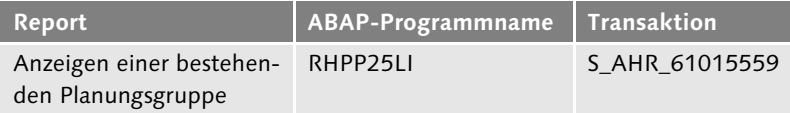

# **C Coding-Beispiele zu Kapitel 4, »Querys«**

Die folgenden Coding-Beispiele beziehen sich auf Kapitel 4, »Querys«, und zeigen Ihnen, wie Sie InfoSets mit eigenen Zusatzfeldern erweitern können. Den Beispielcode können Sie von der Website des Verlags unter *www.sap-press.de/3268* herunterladen.

An den meisten Infotypen kann Freitext hinterlegt werden. Dieser Freitext kann als Zusatzfeld in das InfoSet aufgenommen und in Querys ausgewertet werden. Hier sehen Sie zunächst die DATA-Deklaration für das Zusatzfeld:

```
*** Datendefinition für das Lesen des Clusters
TABLES: pcl1, pcl2.
CONSTANTS: k_buffer VALUE 'BUFFER'.
INCLUDE rpc1tx00.
INCLUDE rpc2cd00.
INCLUDE rpc2rdd0.
INCLUDE rpppxd00.
DATA: BEGIN OF COMMON PART k_buffer.
INCLUDE rpppxd10.
DATA: END OF COMMON PART k_buffer.
… und nun das Zusatzfeld (hier: Freitext aus Infotyp 0015):
CLEAR textit15.
MOVE-CORRESPONDING p0015 TO tx-key.
tx-key-infty = '0015'.
rp-imp-c1-tx.
IF sy-subrc = 0.
  LOOP AT ptext.
    CASE sy-tabix.
      WHEN 1.
        MOVE ptext-line TO textit15.
      WHEN 2.
      WHEN 3.
      WHEN OTHERS.
        EXIT.
    ENDCASE.
```

```
ENDLOOP.
ENDIF.
```
Zur Auswertung von Zeitsalden muss je Zeitart ein Zusatzfeld in das InfoSet aufgenommen werden. Der folgende Funktionsbaustein Z\_ HR\_ZEITART\_FUER\_QUERY liest die Daten aus den Clustern:

```
*** Deklarationen und Includes, die vor der Funktion selbst
*** stehen müssen, dienen dem Lesen der Cluster.
tables: pcl2, pcl1.
include rpc2rdd0.
include rpc2cd00.
include rpclst00.
include rpc2b201.
include rpc2b202.
include rpppxd00.
include rpppxd10.
FUNCTION Z_HR_ZEITART_FUER_QUERY.
*"----------------------------------------------------------
------------
*"*"Lokale Schnittstelle:
*" IMPORTING
*" REFERENCE(PERNR) TYPE PERNR-PERNR
*" REFERENCE(JAHR) TYPE CHAR4
*" REFERENCE(MONAT) TYPE CHAR2
*" REFERENCE(ZTART) LIKE PC2B5-ZTART
*" EXPORTING
*" REFERENCE(ANZHL) LIKE PC2B5-ANZHL
*"----------------------------------------------------------
------------
clear: saldo.
refresh: saldo.
b2-key-pernr = pernr.
b2-key-pabrj = jahr.
b2 - key-pabrp = monat.
b2-key-cltyp = '1'.rp-imp-c2-b2.
loop at saldo where ztart = ztart.
  anzh1 = saldo-anzh1.
endloop.
ENDFUNCTION.
```

```
*** Deklarationen und Includes, die nach der Funktion selbst
*** stehen müssen, dienen dem Lesen der Cluster.
include rpppxm00.
include rpcmgr00.
```
Das Zusatzfeld ZEITSALDO XY wird im InfoSet z. B. zu Infotyp 0007 (Sollarbeitszeit) mit Referenz auf PC2B5-ANZHL angelegt. Im Coding-Abschnitt DATA deklarieren Sie JAHR(4) und Monat(2). Das Coding je Zusatzfeld unterscheidet sich nur in der Zeitart und im Namen des Zusatzfeldes:

```
jahr = pn-begda(4).
monat = pn-begda+4(2).
clear Z_ABW.
call function 'Z_HR_ZEITART_FUER_QUERY'
  exporting
    pernr = p0007-pernr
    jahr = jahr
    mont = montztart = '0020'
  importing
    anzh1 = Z_ABW.
```
Diese Beispiele zeigen, dass die Erweiterung von InfoSets um Zusatzfelder kein großer Aufwand ist. Sind die Zusatzfelder einmal definiert, stehen sie künftig für Query-Auswertungen zur Verfügung. Die Coding-Beispiele sollen Ihnen als Vorlage und Anregung dienen. Eine kleine Erweiterung des InfoSets kann auf diese Weise schnell einen eigenprogrammierten Report ersparen.